### 教師如何通過生成式人工智能設計和評估算 法與程式編寫的課業

**29/2/2024**

# 嶺南衡怡紀念中學 林偉興老師

中學教師代表

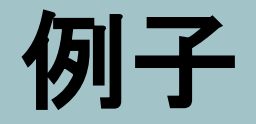

#### 對象:中四學生

### 任務:利用生成**AI**製作教材及批改

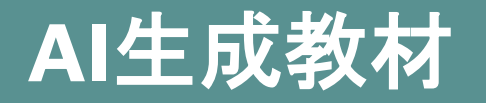

# 目前的免費平台

- POE Assistant (ChatGPT 3.5 turbo) a. MC題 https://poe.com/s/61lHdLrZ2Z9qVuHzM0UN b. 編程題 [PDF Link](https://drive.google.com/file/d/1u6tjP6E4m-k6NSxkPZxNH6aRL9zm8a7V/view?usp=sharing) [所有題目](https://drive.google.com/file/d/1uEOgjxZvhXxH_L7kJ_FBCkBMuWVoHWSW/view?usp=sharing)
- POE Claude-instant-100K a. MC題 <https://poe.com/s/h5C3PcvQvdEv97TiopFZ> <u>b. 編程題 [https://poe.com/s/L8i0dbSt4HPowfM6M2Bu](https://poe.com/s/RdGL5uvCfnFc1Qe0LRRa)</u>
- Google Gemini a. MC題 [PDF Link](https://drive.google.com/file/d/1u93a8UvXtWz1PmNKCftN2iHmHciou_cr/view?usp=sharing) b. 編程題 [PDF Link](https://drive.google.com/file/d/1uJnkvRqUI-Fu98lRNQsCvq3-gRNxF9dY/view?usp=sharing)

# **AI**批改及評分

#### 1 . PROMPT [PDF Link](https://drive.google.com/file/d/1uDb1vCWoYMgLiglJLfwayoazb54SabNh/view?usp=sharing)

- 2. 批改及評分工具 (九因歌)
- [POE Assistant \(ChatGPT 3.5 turbo\)](https://drive.google.com/file/d/1uEsR0vV_cFKRrQDKhHz8bKueZEanKyEC/view?usp=sharing) [附件](https://poe.com/s/NfTNS4Nj1OJ4BpcGhjJR)
- [POE Claude-instant-100K](https://poe.com/s/C5aYOebcdzSDEf4jfppi) [附件](https://poe.com/s/uuR6W5bvjmb4WDvC2BYY)
- **[Google Gemini](https://drive.google.com/file/d/1uKOgMECC8-rAODTHTeO9qljebpkLp_yZ/view?usp=sharing)**

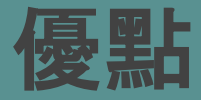

- 1. 多樣性:提供不同類型的範例和練習, 以滿足不同學生 的學習差異和需求。[PDF link](https://drive.google.com/file/d/1uEOgjxZvhXxH_L7kJ_FBCkBMuWVoHWSW/view?usp=sharing)
- 2. 製作練習: 效率高。 3. 批改:提供建議及批改, 能簡略指出錯誤及提供修正。 (學生適用)

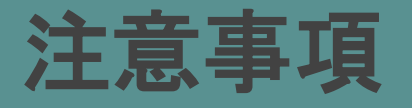

- 1. 第1版本未必合乎學生程度,需2次創作。
- 2. 在Prompt要求提供不同版本。例如:簡化版、 無函數、 有函數或有參數。
- 3. copy and paste的python編碼未能反映真實的縮排情況, 有機會出現走位。
- 4. 能力一般的學生未懂選用合乎情況的指令,反而可能選 擇使用複雜的步驟完成,增加失敗的風險。

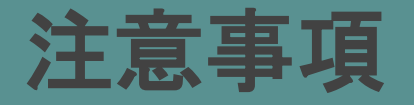

1. 學生在公開試採用進階的python 編碼作答,考評局將 會如何計分? 例子:  $x=(random.random(1,6) for _ in range(4))$  $y=sum(x)$ 

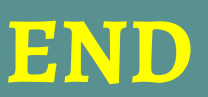